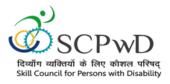

## PROCESS FLOW CERTIFICATE DOWNLOAD

Candidate can download soft copy of certificate through UMANG under SIPDA scheme (DEPwD-MSJE).

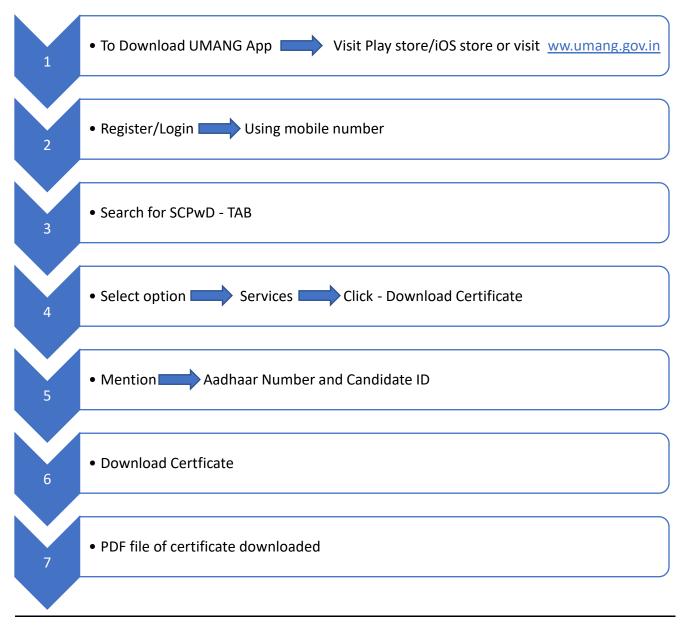